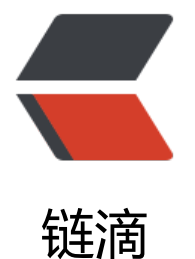

# Cocos2dx 中 userd[ata](https://ld246.com) 关联 Peer 表的实现

作者: matengli110

- 原文链接:https://ld246.com/article/1642669243586
- 来源网站:[链滴](https://ld246.com/member/matengli110)
- 许可协议:[署名-相同方式共享 4.0 国际 \(CC BY-SA 4.0\)](https://ld246.com/article/1642669243586)

# **起因**

在log里面看到一条报错,大概情况如下,在socket回调里面报了一条attempt to call a nil value(大 )。然后类结构大概是这样的:

local MessageLayer = class("MessageLayer", CC.Layer)

function MessageLayer:showDisappearEffect() -- do something end

local a = class("layer", MessageLayer)

local scene = cc.Director:getInstance():getRunningScene()

local instance = a:create() instance:addTo(scene)

然后这个instance被移除的情况下,它上面的luafunction调不到了。但是这个instance本身还是存在 。所以我们关注的问题是:**在lua里,对于一个userData的实例,当C++对象析构了之后,为什么它 面的lua方法会失效**

# **尝试解决**

打印了一下userdata的原表,大概这样写:

function ThemeScene:onEnter( )

 for k,v in pairs(getmetatable(self)) do print(k,v) end end

打印出的结果和我想的不太一样。

[LUA-print] getDefaultCamera function: 0x133752a0 [LUA-print] \_\_index function: 0x13371448 [LUA-print] newindex function: 0x13371480 [LUA-print] \_gc function: 0x1336a220 [LUA-print] eq function: 0x1336bad8 [LUA-print] lt function: 0x1336bbb0 [LUA-print] le function: 0x1336bbe8 [LUA-print] getNavMesh function: 0x13498df0 [LUA-print] call function: 0x13374888 [LUA-print] add function: 0x1336baa0 [LUA-print] sub function: 0x13371410 [LUA-print] mul function: 0x1336bb40 [LUA-print] div function: 0x1336bb78 [LUA-print] setNavMesh function: 0x13498d88 [LUA-print] tolua ubox table: 0x1336c028 [LUA-print] setNavMeshDebugCamera function: 0x13498d20 [LUA-print] setPhysics3DDebugCamera function: 0x13498cb0 [LUA-print] getPhysics3DWorld function: 0x13498c40

[LUA-print] createWithPhysics function: 0x133753b0 [LUA-print] create function: 0x13375340 [LUA-print] .classname cc.Scene [LUA-print] createWithSize function: 0x13375308 [LUA-print] onProjectionChanged function: 0x13374a00 [LUA-print] initWithPhysics function: 0x1336e0c0 [LUA-print] setCameraOrderDirty function: 0x13374e90 [LUA-print] render function: 0x13374ef0 [LUA-print] stepPhysicsAndNavigation function: 0x13374990 [LUA-print] new function: 0x1336df70 [LUA-print] getPhysicsWorld function: 0x13374a68 [LUA-print] initWithSize function: 0x13375230

明显可以看出来,基本上所有的东西都是c++里的方法,也就是userdata里的方法,那么我们自己定 的一些lua方法去哪里了呢?

# **前置知识**

其实方向一开始就错了。本身userdata上面其实不应该直接绑定任何lua的东西的,正确的做法应该 套一层,然后在套娃的那个luatable里来做事,这个套娃一般称之为**peer**

c++\_obj的metatable的\_index指向一个c函数,当访问c++\_obj中的一个域的时候,会调用这个c函 ,这个c函数会去查找各个关联表,来取得我们要访问的域,这其中就包括对peer表的查询。

# **具体解决**

另外, 在functions.lua里其实也可以找到证据

### 先看下class方法的完整代码

```
function class(classname, ...)
  local \text{cls} = \{ \text{ } \text{cname} = \text{classname} \}local supers = {...}
  for, super in ipairs(supers) do
      local superType = type(super)
     assert(superType == "nil" or superType == "table" or superType == "function",
         string.format("class() - create class \"%s\" with invalid super class type \"%s\"",
           classname, superType))
     if superType = "function" then
        assert(cls. create == nil, string.format("class() - create class \"%s\" with more than one creating function",
              classname));
        -- if super is function, set it to create
         cls.__create = super
     elseif superType == "table" then
         if super[".isclass"] then
           -- super is native class
          assert(cls. create == nil, string.format("class() - create class \"%s\" with more than one creating function o
 native class",
                classname));
          cls. create = function() return super:create() end
```

```
 else
           -- super is pure lua class
          cls. supers = cls. supers or \{ \}cls. supers[#cls. supers + 1] = super
           if not cls.super then
              -- set first super pure lua class as class.super
              cls.super = super
           end
         end
      else
        error(string.format("class() - create class \"%s\" with invalid super type",
                 classname), 0)
      end
   end
  cls. index = clsif not cls. supers or #cls supers == 1 then
     setmetatable(cls, { index = cls.super})
   else
     setmetatable(cls, \{ index = function(, key)
        local supers = cls. supers
        for i = 1, #supers do
           local super = supers[i]
           if super[key] then return super[key] end
         end
      end})
   end
   if not cls.ctor then
      -- add default constructor
      cls.ctor = function() end
   end
  cls.new = function(...) local instance
     if cls. create then
        instance = cls. \quad create(...) else
       instance = \{\} end
      setmetatableindex(instance, cls)
      instance.class = cls
      instance:ctor(...)
      return instance
   end
  cls.create = function( , ... ) return cls.new(...)
   end
   return cls
end
```
关键关注 setmetatableindex 这里。

他的定义是这样的:

```
local setmetatableindex_
setmetatable index = function(t, index)if type(t) = "userdata" then
     local peer = tolla.getpeer(t) if not peer then
       peer = \{\} tolua.setpeer(t, peer)
      end
     setmetatableindex (peer, index)
   else
    local mt = getmetatable(t)if not mt then mt = \{} end
    if not mt. index then
       mt. index = index setmetatable(t, mt)
     elseif mt. index \sim = index then
       setmetatableindex (mt, index)
      end
   end
end
setmetatableindex = setmetatableindex_
```
其实看到这里就很明显了,所有对self所做的操作其实都是放在这个peer表中的。

首先简单些一个lua类,继承自cc.Layer,并且自己在lua里面定义一些方法

```
local testLayer = class("layerClass",cc.Layer)
```

```
function testLayer:testFunc()
   print("testFunc")
end
```
然后我们将他实例化:

```
...
local layer = testLayer:create()
```
这个过程发生的事情,可以对照class方法里的东西

```
if not cls.ctor then
      -- add default constructor
      cls.ctor = function() end
   end
   cls.new = function(...)
      local instance
     if cls. create then
        instance = cls. \quad create(...) else
        instance = \{ end
      setmetatableindex(instance, cls)
      instance.class = cls
      instance:ctor(...)
      return instance
   end
```

```
\text{cls.create} = \text{function}(\_,\, ...) return cls.new(...)
 end
```
重点在于这个new方法里,如果他有\_\_create方法,那么就用\_\_create来创建实例。在此例中,便是cc Layer的create方法。它返回了一个layer的userData实例。

接下来的关键, 是这个setmetatableindex, 这是一个针对userdata重新定义的一个方法。看下它的 现

```
setmetatable index = function(t, index)if type(t) = "userdata" then
      local peer = tolua.getpeer(t)
      if not peer then
       peer = \{\} tolua.setpeer(t, peer)
      end
      setmetatableindex_(peer, index)
   else
     local mt = getmetatable(t)if not mt then mt = \{3 \} end
     if not mt. index then
       mt. in\overline{dex} = index
        setmetatable(t, mt)
     elseif mt. index \sim = index then
       setmetatableindex (mt, index)
      end
   end
end
setmetatableindex = setmetatableindex_
```
也很好懂,首先如果是要对一个userdata设置metatable,不可以直接设置,而是去创建一个这个user ata的peer表。这个peer表可以看作是一个纯粹的luatable,之后所有的操作都是在这个peer表上进 的。对userdata做索引,不但可以索引到它自己导出的C++方法,也可以索引到这个peer表。那么 对于我们上面例子所定义的testLayer:testFunc它其实就是关联到了peer表上。

那么可以有一个猜想,当C++对象析构的时候,是不是这个peer表被清掉了导致找不到lua方法呢?

简单写个例子佐证一下。

```
local node = cc.Node:create()
   node:addTo(self)
```
node.  $val = 1000$ 

```
print("<<<<<<<<<<<")print("node._peer",tolua.getpeer(node))
print("node._val:",node._val)
print("<<<<<<<<<<<")
```

```
 self:delayCall(0.01,function()
   node:removeFromParent()
```

```
print("----- == == == == ")print("node._peer",tolua.getpeer(node))
```

```
 print("node._val:",node._val)
  print("----- == == == == ") end)
```
之后的输出验证了这点:

```
[LUA-print] <<<<<<<<<<<<
[LUA-print] node._peer table: 0x1fcb8e50
[LUA-print] node. val: 1000
[LUA-print] <<<<<<<<<<<<<
```
 $[LUA-print]$  =========== [LUA-print] node. peer nil [LUA-print] node. val: nil  $[LUA-print]$  ===========

# **C++内部实现**

# **清理的过程**

那么当一个CCRef removeFromParent之后,为什么peer表会被清除呢。

```
Ref::~Ref()
{
   ScriptEngineProtocol* pEngine = ScriptEngineManager::getInstance()->getScriptEngine();
  if (pEngine != nullptr && |uaID)
   {
      // if the object is referenced by Lua engine, remove it
      pEngine->removeScriptObjectByObject(this);
   }
...
```
### luaEngine里的代码

```
void LuaEngine::removeScriptObjectByObject(Ref* pObj)
{
   stack->removeScriptObjectByObject(pObj);
   ScriptHandlerMgr::getInstance()->removeObjectAllHandlers(pObj);
}
```
关于scripthandler的东西我们不关心,我们关心的其实是这一句

```
stack->removeScriptObjectByObject(pObj);
```
### 顺着继续看下去

```
void LuaStack::removeScriptObjectByObject(Ref* pObj)
```

```
 toluafix_remove_ccobject_by_refid(_state, pObj->_luaID);
```
### 再继续

{

}

```
TOLUA_API int toluafix_remove_ccobject_by_refid(lua_State* L, int refid)
 void* ptr = NULL;const char* type = NULL;void** ud = NULL;if (refid == 0) return -1;
 // get ptr from tolua refid ptr mapping
 lua_pushstring(L, TOLUA_REFID_PTR_MAPPING);
   lua_rawget(L, LUA_REGISTRYINDEX); /* stack: refid_ptr */
 lua pushinteger(L, refid); /* stack: refid ptr refid */
 \frac{1}{2} lua rawget(L, -2); \frac{1}{2} /* stack: refid ptr ptr */
  ptr = lua_touserdata(L, -1);
  \frac{1}{2} lua pop(L, 1); \frac{1}{2} and \frac{1}{2} stack: refid ptr \frac{x}{4}if (ptr = NULL)
  {
    lua pop(L, 1); // Lua stack has closed, C++ object not in Lua.
     // printf("[LUA ERROR] remove CCObject with NULL ptr, refid: %d\n", refid);
     return -2;
  }
 // remove ptr from tolua refid ptr mapping
  lua pushinteger(L, refid); \frac{1}{2} /* stack: refid ptr refid */
 lua pushnil(L); \frac{1}{2} /* stack: refid ptr refid nil */
  lua rawset(L, -3); /* delete refid ptr[refid], stack: refid ptr */\ln \frac{p(x, 1)}{x} /* stack: - */
 // get type from tolua refid type mapping
 lua_pushstring(L, TOLUA_REFID_TYPE_MAPPING);
  lua rawget(L, LUA REGISTRYINDEX); \frac{1}{2} /* stack: refid type */
  lua pushinteger(L, refid); \frac{1}{2} /* stack: refid type refid */
  lua rawget(L, -2); \frac{1}{2} /* stack: refid type type */
 if (lua isnil(L, -1))
  {
    lua pop(L, 2); printf("[LUA ERROR] remove CCObject with NULL type, refid: %d, ptr: %p\n", refid, ptr);
     return -1;
  }
 type = lua_tostring(L, -1);
  lua_pop(L, 1); /* stack: refid_type */
  // remove type from tolua_refid_type_mapping
 lua pushinteger(L, refid); / stack: refid type refid */
 lua pushnil(L); \frac{1}{2} /* stack: refid type refid nil */
  lua rawset(L, -3); \frac{1}{2} /* delete refid type[refid], stack: refid type */
  \ln a \, \text{pop}(L, 1); /* stack: - */
  // get ubox
  luaL getmetatable(L, type); \frac{1}{2} /* stack: mt */
  lua pushstring(L, "tolua ubox"); \frac{1}{2} /* stack: mt key */
  \frac{1}{2} lua rawget(L, -2); \frac{1}{2} /* stack: mt ubox */
```
{

```
it (lua_isnil(L, -1))
   {
     // use global ubox
    \frac{1}{2} lua pop(L, 1); \frac{1}{2} /* stack: mt */
    lua pushstring(L, "tolua ubox"); /* stack: mt key */
    lua<sup>r</sup>awget(L, LUA_REGISTRYINDEX); /* stack: mt ubox */
   };
   // cleanup root
  tolua remove value from root(L, ptr);
  lua pushlightuserdata(L, ptr); \frac{1}{2} /* stack: mt ubox ptr */
  \frac{1}{2} lua rawget(L,-2); \frac{1}{2} /* stack: mt ubox ud */
  if (lua_isnil(L, -1))
   {
     // Lua object has released (GC), C++ object not in ubox.
     //printf("[LUA ERROR] remove CCObject with NULL ubox, refid: %d, ptr: %x, type: %s\n", 
efid, (int)ptr, type);
    lua pop(L, 3); return -3;
   }
   // cleanup peertable
  lua_pushvalue(L, LUA_REGISTRYINDEX);
  lua setfenv(L, -2);
  ud = (void**)lua touserdata(L, -1);
  \lvert \text{u} \rvert pop(L, 1); \qquad \qquad /* stack: mt ubox */
  if (ud == NULL) {
     printf("[LUA ERROR] remove CCObject with NULL userdata, refid: %d, ptr: %p, type: %s\n"
 refid, ptr, type);
    lua pop(L, 2); return -1;
   }
   // clean userdata
  *ud = NULL;
  lua pushlightuserdata(L, ptr); \frac{1}{2} /* stack: mt ubox ptr */
  lua pushnil(L); / stack: mt ubox ptr nil */\lceil \text{ua} \rceil rawset(L, -3); \qquad \qquad /* ubox[ptr] = nil, stack: mt ubox */
  lua pop(L, 2);
   //printf("[LUA] remove CCObject, refid: %d, ptr: %x, type: %s\n", refid, (int)ptr, type);
   return 0;
}
这里清除了好几个东西,我们一个个来看。对lua栈操作不熟悉的可以参考这个参考文档
```
如果需要看5.1的参考,参考这个文档

首先明确的是,这个refid是CCRef里的luaid。

#### 先看下第一部分

```
// get ptr from tolua refid ptr mapping
  lua_pushstring(L, TOLUA_REFID_PTR_MAPPING);
  lua rawget(L, LUA REGISTRYINDEX); \frac{1}{2} stack: refid ptr */
  lua pushinteger(L, refid); \frac{1}{2} /* stack: refid ptr refid */
  \frac{1}{2} lua rawget(L, -2); \frac{1}{2} /* stack: refid ptr ptr */
  ptr = lua_touserdata(L, -1);
  \frac{1}{2} lua pop(\overline{L}, 1); \frac{1}{2} /* stack: refid_ptr */
  if (ptr = NULL)
   {
    lua pop(L, 1); // Lua stack has closed, C++ object not in Lua.
     // printf("[LUA ERROR] remove CCObject with NULL ptr, refid: %d\n", refid);
     return -2;
   }
```
tolua在lua5.1的binding里面有一个重要的概念就是这个LUA\_REGISTRYINDEX为index的全局注册 。我们姑且把这个表称之为为Reg,暂时把他理解为一个luatable。

通过阅读可以知道, 他其实是拿出 Req[TOLUA\_REFID\_PTR\_MAPPING][refid]存到ptr这个变量里。

接下来,它清除了Reg[TOLUA\_REFID\_PTR\_MAPPING][refid],也就是相当于调用了Reg[TOLUA\_RE ID\_PTR\_MAPPING][refid] = nil

// remove ptr from tolua\_refid\_ptr\_mapping lua pushinteger(L, refid);  $\frac{1}{2}$  /\* stack: refid ptr refid \*/ lua pushnil(L);  $\frac{1}{2}$  and  $\frac{1}{2}$  and  $\frac{1}{2}$  and  $\frac{1}{2}$  are  $\frac{1}{2}$  and  $\frac{1}{2}$  are  $\frac{1}{2}$  and  $\frac{1}{2}$  are  $\frac{1}{2}$  and  $\frac{1}{2}$  are  $\frac{1}{2}$  are  $\frac{1}{2}$  are  $\frac{1}{2}$  are  $\frac{1}{2}$  are  $\frac{1}{2}$  lua\_rawset(L, -3); /\* delete refid\_ptr[refid], stack: refid\_ptr \*/  $\ln a \, \text{pop}(L, 1);$  /\* stack: - \*/

接下来的代码同理,只是换了一个表清.这次取得是Reg[``TOLUA\_REFID\_TYPE\_MAPPING][refid`], 面存着一个string.

```
// get type from tolua refid type mapping
   lua_pushstring(L, TOLUA_REFID_TYPE_MAPPING);
   lua_rawget(L, LUA_REGISTRYINDEX); \frac{1}{2} /* stack: refid_type */
   lua pushinteger(L, refid); \frac{1}{2} /* stack: refid type refid */
   lua rawget(L, -2); \frac{1}{2} /* stack: refid_type type */
   if (lua_isnil(L, -1))
    {
      lua pop(L, 2); printf("[LUA ERROR] remove CCObject with NULL type, refid: %d, ptr: %p\n", refid, ptr);
      return -1;
   }
   type = lua_tostring(L, -1);
   \frac{1}{2} lua pop(L, 1); \frac{1}{2} /* stack: refid type */
  // remove type from tolua refid type mapping
   lua pushinteger(L, refid); / stack: refid type refid */
   lua_pushnil(L);<br>lua rawset(L, -3); <br>lua rawset(L, -3); <br>lua rawset(L, -3); <br>lua rawset(L, -3); <br>lua rawset(L, -3); <br>lua rawset(L, -3); <br>lua rawset(L, -3); <br>lua rawset(L, -3); <br>lua rawset(L, -3); <br>lua rawset(L, -3); <br>lua ra
                                 \frac{1}{2} delete refid type[refid], stack: refid type \frac{1}{2}\ln a \, \text{pop}(L, 1); /* stack: - */
```
#### 接下来是拿出ubox表。

这个ubox表有两种存的方法, 有可能存在Reg[type]["tolua\_ubox"]里, 也有可能直接存在Reg[ "tol a\_ubox"]。如果前者不存在,那么就拿后者。

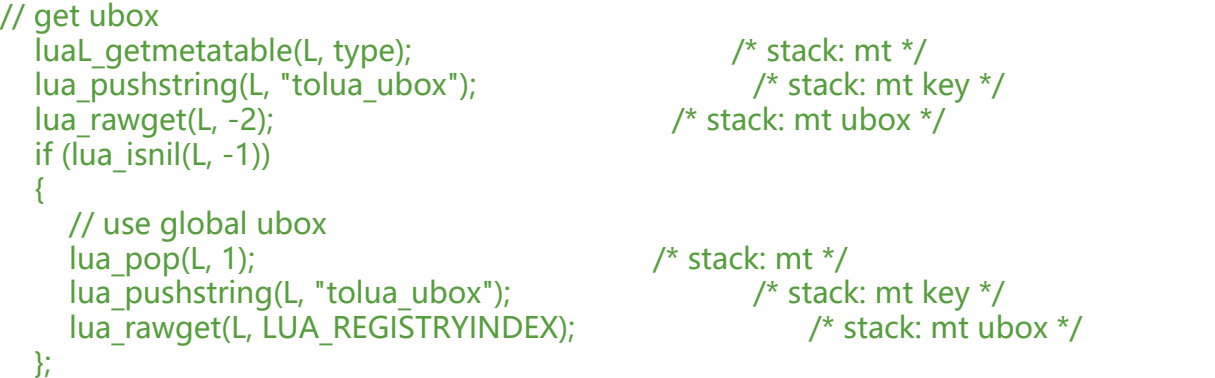

之后, 拿着这个ubox表, 清除tolua value from root这个表, 也就是tolua remove value from ro t方法里写的。具体如下

tolua remove value from root(L, ptr);

### 具体定义

{

}

其实只干了一件事, 那就是执行了 Reg[TOLUA\_VALUE\_ROOT][prt]=nil, 也就是把value\_root表里 ptr对应的项置空了。

TOLUA API void tolua remove value from root (lua State\* L, void\* ptr)

```
lua_pushstring(L, TOLUA_VALUE_ROOT);
lua_rawget(L, LUA_REGISTRYINDEX); \frac{1}{2} /* stack: root */
lua_pushlightuserdata(L, ptr); /* stack: root ptr */
```

```
 lua_pop(L, 1);
```
lua pushnil(L);  $/$ \* stack: root ptr nil \*/  $lua\text{ }rawset(L, -3);$  /\*  $rot[ptr] = nil, stack: root */$ 

### 接下来, 就要在ubox表里取出来我们ptr所对应的值

```
lua_pushlightuserdata(L, ptr); \frac{1}{2} /* stack: mt ubox ptr */
  lua rawget(L,-2); /* stack: mt ubox ubox[ptr] */
  if (lua_isnil(L, -1))
   {
     // Lua object has released (GC), C++ object not in ubox.
     //printf("[LUA ERROR] remove CCObject with NULL ubox, refid: %d, ptr: %x, type: %s\n", 
efid, (int)ptr, type);
    lua pop(L, 3); return -3;
   }
```
接下来就是我们的重点,peer表。此时我们的栈顶是 reg ubox ubox[ptr] 这里先把lua的全局注册表push进站,然后把他作为ubox[ptr]的新的lua\_env

// cleanup peertable

```
 lua_pushvalue(L, LUA_REGISTRYINDEX);
lua setfenv(L, -2);
```
然后在注册表的env之下, 把顶层指向userdata的指针,也就是ubox[ptr]取出来, 把它所指向的userda a置空。

```
ud = (void**)lua touserdata(L, -1);
  \frac{1}{2} lua pop(L, 1); \frac{1}{2} /* stack: mt ubox */
  if (ud == NULL) {
      printf("[LUA ERROR] remove CCObject with NULL userdata, refid: %d, ptr: %p, type: %s\n"
 refid, ptr, type);
    lua pop(L, 2); return -1;
   }
   // clean userdata
  *ud = NULL;
```
最后,再把ubox里以ptr为key的值置空。ubox[ptr]=nil

```
lua pushlightuserdata(L, ptr); \frac{1}{2} /* stack: mt ubox ptr */
   lua pushnil(L); \frac{1}{2} /* stack: mt ubox ptr nil */
  \lceil \text{ua} \rceil rawset(L, -3); \lceil \text{va} \rceil \rceil /* ubox\lceil \text{ptr} \rceil = nil, stack: mt ubox */
```
至此,整个清理过程完成。

# **创建绑定的过程**

经过上面代码的阅读我们明白了lua部分是如何清理的,对需要清理哪些表有了一个大概的了解。但 我们还需要知道一件事情: 那就是我们的userdata是怎么调到peer表的。

那么相应的,我们需要看一下在绑定过程中,userdata到底需要绑定哪些东西。

## **从开始注册绑定开始**

```
其实观察下lua的注册过程,会发现这个东西:
TOLUA_API void tolua_usertype (lua_State* L, const char* type)
{
  char ctype[128] = "const";
   strncat(ctype,type,120);
   /* create both metatables */
  if (tolua newmetatable(L,ctype) && tolua newmetatable(L,type))
     mapsuper(L,type,ctype); /* 'type' is also a 'const type' */
}
```
### 然后重点是tolua newmetatable

{

```
static int tolua_newmetatable (lua_State* L, const char* name)
```

```
int r = luaL newmetatable(L,name);
```

```
if (r) {
     lua pushvalue(L, -1);
      lua_pushstring(L, name);
     lua settable(L, LUA REGISTRYINDEX); /* reg[mt] = type name */
   };
#endif
  if(r)tolua classevents(L); /* set meta events */ // metatable[".classname"] = name
   lua_pushliteral(L, ".classname"); // stack: metatable ".classname"
   lua_pushstring(L, name); // stack: metatable ".classname" name
  lua rawset(L, -3); // stack: metatable
  lua pop(L,1); return r;
}
其中的tolua_classevents
```
#ifdef LUA\_VERSION\_NUM /\* only lua 5.1 \*/

```
TOLUA_API void tolua_classevents (lua_State* L)
{
  lua_pushstring(L,"_index");
  lua pushcfunction(L,class index event);
  lua rawset(L,-3);
   lua_pushstring(L,"__newindex");
  lua pushcfunction(L,class newindex event);
  lua rawset(L,-3);
  lua_pushstring(L," add");
  lua pushcfunction(L,class add event);
  lua rawset(L,-3);
   lua_pushstring(L,"__sub");
  lua pushcfunction(L,class sub event);
  lua rawset(L,-3);
  lua_pushstring(L,"_mul");
  lua pushcfunction(L,class mul event);
  lua rawset(L,-3);
   lua_pushstring(L,"__div");
  lua pushcfunction(L,class div event);
  lua rawset(L, -3);
  lua_pushstring(L," lt");
  lua pushcfunction(L,class It event);
  lua rawset(L, -3);
  lua_pushstring(L," le");
  lua_pushcfunction(L,class_le_event);
  lua rawset(L, -3);
   lua_pushstring(L,"__eq");
  lua pushcfunction(L,class eq event);
  lua rawset(L,-3);
```

```
 lua_pushstring(L,"__call");
  lua_pushcfunction(L,class_call_event);
  lua rawset(L, -3);
lua_pushstring(L,"_gc");
 lua_pushstring(L, "tolua_gc_event");
   lua_rawget(L, LUA_REGISTRYINDEX);
   /*lua_pushcfunction(L,class_gc_event);*/
  lua rawset(L,-3);
```
}

是不是这里的内容就很熟悉了,正如我们正常操作原表来做继承的过程。只不过这里很多东西都会存 注册表里,比纯粹lua里面的继承要复杂很多。

那当然我们要看下熟悉的\_\_index方法注册的静态方法。

```
static int class index event (lua State* L)
{
  int t = \text{lua type}(L,1);if (t == LUA_TUSERDATA)\rightarrow {
      /* Access alternative table */
#ifdef LUA_VERSION_NUM /* new macro on version 5.1 */
     lua qetfenv(L,1);
     if (!lua_rawequal(L, -1, TOLUA_NOPEER)) {
        lua_pushvalue(L, 2); /* key */
       lua gettable(L, -2); /* on lua 5.1, we trade the "tolua peers" lookup for a gettable call *
       if (!lua_isnil(L, -1))
           return 1;
      };
#else
     lua pushstring(L,"tolua peers");
     lua rawget(L,LUA REGISTRYINDEX); /* stack: obj key ubox */
      lua_pushvalue(L,1);
     \frac{du}{dx} rawget(L,-2); \frac{du}{dx} /* stack: obj key ubox ubox[u] */
     if (lua istable(L,-1))
      {
       lua pushvalue(L,2); /* key */
       lua rawget(L,-2); /* stack: obj key ubox ubox[u] value */if (!lua_isnil(L,-1))
           return 1;
 }
#endif
     lua settop(L,2); /* stack: obj key */
      /* Try metatables */
     lua pushvalue(L,1); \frac{1}{2} /* stack: obj key obj */
     while (lua_getmetatable(L<sub>,-1</sub>))
      { /* stack: obj key obj mt */
       lua remove(L,-2); \frac{1}{2} /* stack: obj key mt */
       if (lua isnumber(L,2)) /* check if key is a numeric value */ {
           /* try operator[] */
          lua_pushstring(L,".geti");
          lua rawget(L,-2); /* stack: obj key mt func */
```

```
 if (lua_isfunction(L,-1))
\left\{ \begin{array}{cc} 0 & 0 \\ 0 & 0 \end{array} \right\} lua_pushvalue(L,1);
              lua_pushvalue(L,2);
             lua call(L,2,1); return 1;
 }
        }
        else
        {
          lua pushvalue(L,2); \frac{1}{2} /* stack: obj key mt key */
          lua rawget(L,-2); \frac{1}{2} /* stack: obj key mt value \frac{1}{2}if (!lua_isnil(L,-1)) return 1;
           else
             lua pop(L,1); /* try C/C++ variable */
           lua_pushstring(L,".get");
          lua rawget(L<sub>r</sub>-2); /* stack: obj key mt tget */
          if (lua istable(L,-1))
\left\{ \begin{array}{cc} 0 & 0 \\ 0 & 0 \end{array} \right\}lua pushvalue(L,2);
             lua rawget(L,-2); \frac{1}{2} /* stack: obj key mt value \frac{1}{2}if (lua_iscfunction(L, -1))
\{ lua_pushvalue(L,1);
                lua_pushvalue(L,2);
               lua call(L,2,1); return 1;
 }
             else if (lua istable(L,-1))
\{ /* deal with array: create table to be returned and cache it in ubox */
               void* u = *((void**)lua_touserdata(L,1));
               lua newtable(L); /* stack: obj key mt value table */
                lua_pushstring(L,".self");
                 lua_pushlightuserdata(L,u);
               lua rawset(L,-3); \frac{1}{2} /* store usertype in ".self" */
                lua insert(L,-2); /* stack: obj key mt table value */
                lua_setmetatable(L,-2); \frac{1}{2} /* set stored value as metatable */
                 lua_pushvalue(L,-1); /* stack: obj key met table table */
               lua pushvalue(L,2); \frac{1}{2} /* stack: obj key mt table table key \frac{1}{2} lua_insert(L,-2); /* stack: obj key mt table key table */
                storeatubox(L,1); /* stack: obj key mt table */
                return 1;
 }
           }
 }
       lua settop(L,3);
 }
      lua_pushnil(L);
      return 1;
  else if (t == LUA TTABLE)
```
}

```
 {
      lua_pushvalue(L,1);
     class table get index(L);
      return 1;
   }
   lua_pushnil(L);
    return 1;
}
```
不要被长段代码吓到,其实我们关注的只有这些代码

```
if (t == LUA TUSERDATA)
   {
      /* Access alternative table */
#ifdef LUA_VERSION_NUM /* new macro on version 5.1 */
     lua qetfenv(L,1);
     if (!lua_rawequal(L, -1, TOLUA_NOPEER)) {
       lua pushvalue(L, 2); /* key */lua gettable(L, -2); /* on lua 5.1, we trade the "tolua peers" lookup for a gettable call *
       if (!lua_isnil(L, -1))
           return 1;
      };
```
其实这里就很明显了,就是拿下这个userdata对应的env表。然后如果没有设置过peer表,此时的en 就是TOLUA\_NOPEER,TOLUA\_NOPEER其实就是LUA\_REGISTRYINDEX

#define TOLUA\_NOPEER LUA\_REGISTRYINDEX /\* for lua 5.1 \*/

然后在这个env表中索引。注意,lua\_gettable是会触发元方法的, 比如\_\_index。这也就是为什么我们 在前面的lua代码中看到我们的peer上不会直接设置属性,而是给他设置原表通过\_\_index触发。

同样的,\_\_newindex也是同样的套路,这里就不展开说明了,读者可以自行考究。

### **tolua中的peer函数**

最后,为了证明我们的想法,我们看下tolua中的getpeer和setpeer,来佐证我们的想法。

```
#ifdef LUA_VERSION_NUM /* lua 5.1 */
     tolua \overline{f}unction(\overline{L}, "setpeer", tolua bnd setpeer);
     tolua function(L, "getpeer", tolua bnd getpeer);
#endif
```
setpeer的实现

static int tolua\_bnd\_setpeer(lua\_State\* L) {

```
 /* stack: userdata, table */
if (!lua_isuserdata(L, -2)) {
  lua_pushstring(L, "Invalid argument #1 to setpeer: userdata expected.");
  lua_error(L);
 };
if (lua_isnil(L, -1)) {
```

```
lua pop(L, 1);lua_pushvalue(L, TOLUA_NOPEER);
 };
lua setfenv(L, -2);
 return 0;
```

```
};
```
### getpeer的实现

```
static int tolua_bnd_getpeer(lua_State* L) {
```

```
 /* stack: userdata */
  lua qetfenv(L, -1);
  if (lua_rawequal(L, -1, TOLUA_NOPEER)) {
      lua_pop(L, 1);
     lua pushnil(L);
   };
   return 1;
};
```
实现与我们前面的观察基本一致,也是利用了fenv来造一个peer\_table。当然这只是lua5.1中的实现, ua后续的版本已经不用这套实现了,但是基本思路也大同小异,读者可以自行考究。

# **结**

没想到一个简单的问题引起了这么多看代码的过程。纸上得来终觉浅,绝知此事要躬行。如果只是浅 辄止地看了下大概的实现,可能这次看代码经历也就没什么意义了。希望以后遇到了一个看起来简单 者直觉型的问题能够有时间,也有心思去细细看一遍整个代码的流程。带着问题多看源码永远都是一 好处理方法。希望今后遇到问题能多看看源码,有时候也没有想象中那么复杂。